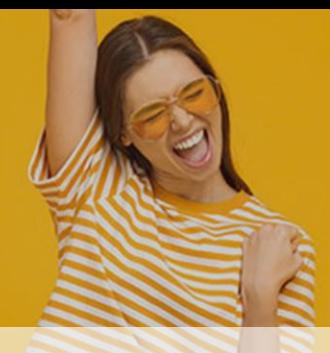

Entwicklung: Erstellung von automatischen Testumgebungen in VHDL Python für VHDL IP Cores Praktikanten, Werkstudenten, Abschlussarbeiten (m/w/d)

# ihse

### Aufgaben

Für Studierende technischer Fachrichtungen bieten wir laufend interessante Praktika, Abschlussarbeiten und Werktätigkeiten in den folgenden Bereichen:

Erstellung von automatischen Testumgebungen in VHDL Python für VHDL IP Cores.

- VHDL
- Python ▪
- Vunit Testframework ▪
- Testung der Module durch automatische Tests in Simulationen ▪
- Fehlerbehebung durch Auswertung der Simulationen mit Riviera ▪
- Erstellung von Tcl Skripten für Simulation
- Zusammenarbeit mit anderen Entwicklern und das Zusammenführen der Arbeitspakete zu ▪ einem Projekt
- Analyse der Ergebnisse ▪

#### Profil

- Studium einer technischen Fachrichtung, z. B. Elektrotechnik, Informatik, Mechatronik, Maschinenbau, Technische Informatik
- Erste Erfahrung in Programmierung in den o. g. Sprachen wünschenswert ▪
- Sehr gute Deutsch- und gute Englischkenntnisse ▪
- Erfahrung im Umgang mit Git ist wünschenswert ▪
- Erfahrung in Skriptsprachen TCL Python sind wünschenswert ▪
- Erfahrung in der Erstellung von Testbenches in VHDL wünschenswert ▪
- Erfahrung mit den Simulationstool Riviera wünschenswert ▪

#### Vorteile im Unternehmen

- Kollegiales Team, flache Hierarchien und kurze Entscheidungswege ▪
- Arbeit in einem internationalen Kundenumfeld ▪
- Enge Zusammenarbeit mit den globalen Big Playern aus Industrie und Wirtschaft
- Fundierte Einarbeitung und Produktschulungen ▪
- Kollegiales Team, flache Hierarchien und kurze Entscheidungswege ▪
- Offene, familiäre Unternehmenskultur per Du ▪
- Moderne, ergonomisch eingerichtete Arbeitsplätze ▪
- Weiterbildungen und regelmäßige Sprachkurse ▪
- Gleitzeit bei einer 40-Std.-Woche und 30 Tage Urlaub/Jahr ▪
- Attraktive Vergütung ▪
- Festanstellung ▪
- Obst. Wasser und Kaffee sind bei uns kostenlos ▪
- Regelmäßige Teamevents sorgen für ein harmonisches Umfeld ▪
- E-Bike Leasing-Programm ▪
- Kostenloses Tanken an unseren E-Ladesäulen ▪
- Umfangreiche Sozialleistungen wie betriebliche Altersvorsorge
- Rückzugsräume für konzentriertes, ungestörtes Arbeiten ▪

## Über IHSE

Die IHSE GmbH ist als mittelständisches Unternehmen ein weltweit führender Hersteller von hoch-entwickelten KVM-Systemen - made in Germany.

Seit über 35 Jahren besitzen wir Erfahrung in der digitalen und analogen Informationsübertragung. Unsere Produkte finden Einsatz in Funk- und Fernsehanstalten, der Video-Postproduktion, Krankenhäusern, Banken sowie Kontrollzentren aller Art.

IHSE steht für innovative, technologisch und qualitativ hochwertige Produkte, kompetente Beratung und Kundennähe. Gemeinsam mit unseren Tochterfirmen in Singapur und den USA zeichnet uns eine sehr gute Zusammenarbeit mit unseren weltweit aktiven Partnern und Distributoren aus.

Entwicklung, Produktion und Vertrieb finden am Hauptsitz in der Urlaubsregion am Bodensee statt und ermöglichen es IHSE, unterstützt durch ein motiviertes und dynamisches Team, auch auf spezielle Kundenwünsche schnell und flexibel zu reagieren.

Haben wir Dein Interesse geweckt? Dann freuen wir uns auf Deine Bewerbung über unser Online-Bewerbungsformular: https://www.ihse.de/jetzt-onlinebewerben/

**IHSE GmbH** Human Resources z. Hd. Franziska Goldschmidt Benzstraße 1 88094 Oberteuringen Deutschland

Telefon: +49 (7546) 9248-51 Web: ihse.de/karriere